# PyROOT Automatic Python bindings for ROOT

**Enric Tejedor,** Stefan Wunsch, Guilherme Amadio for the ROOT team

PyHEP 2018 Sofia, Bulgaria

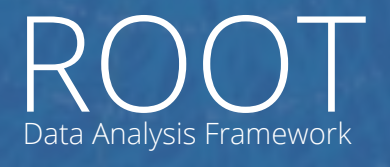

#### **Outline**

- ▶ Introduction: What is PyROOT?
- ▶ New Features
	- In 6.14: Interoperability with Numpy
	- Coming soon: PyRDataFrame
- ▶ Experimental PyROOT
- ▶ Future Plans
	- Python 2 & Python 3
	- User Pythonizations
	- Cppyy on Cling

## Introduction

ROOT Data Analysis Framework

### PyROOT

- ▶ Python bindings offered by ROOT
	- Created by Wim Lavrijsen
- ▶ Access all the ROOT C++ functionality from Python
	- Python façade, C++ performance
- ▶ Automatic, dynamic
	- No static wrapper generation
	- **Dynamic python proxies for C++ entities**
	- Lazy class/variable lookup
- ▶ Powered by the ROOT type system and Cling
	- Reflection information, JIT C++ compilation, execution
- ▶ Pythonizations
	- Make it simpler, more pythonic

#### A Concrete Example

▶ Automatic bindings + Pythonizations

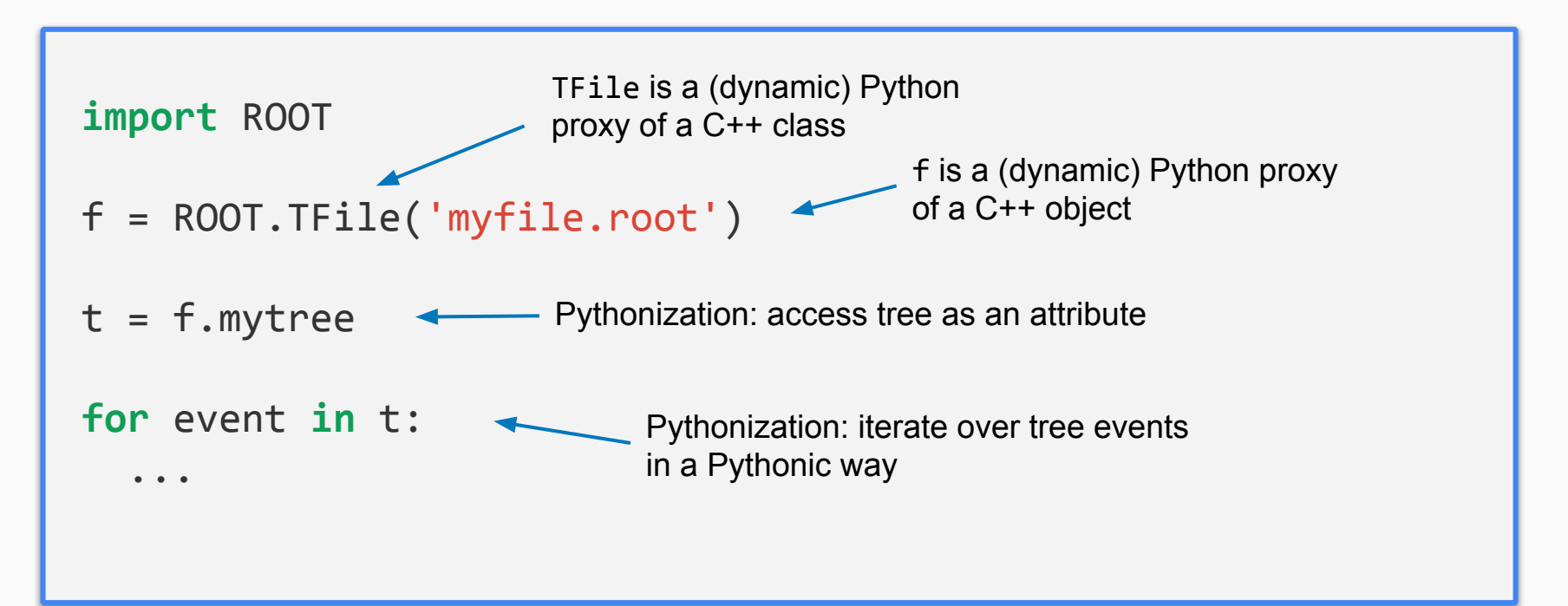

## C++ to Python Mapping

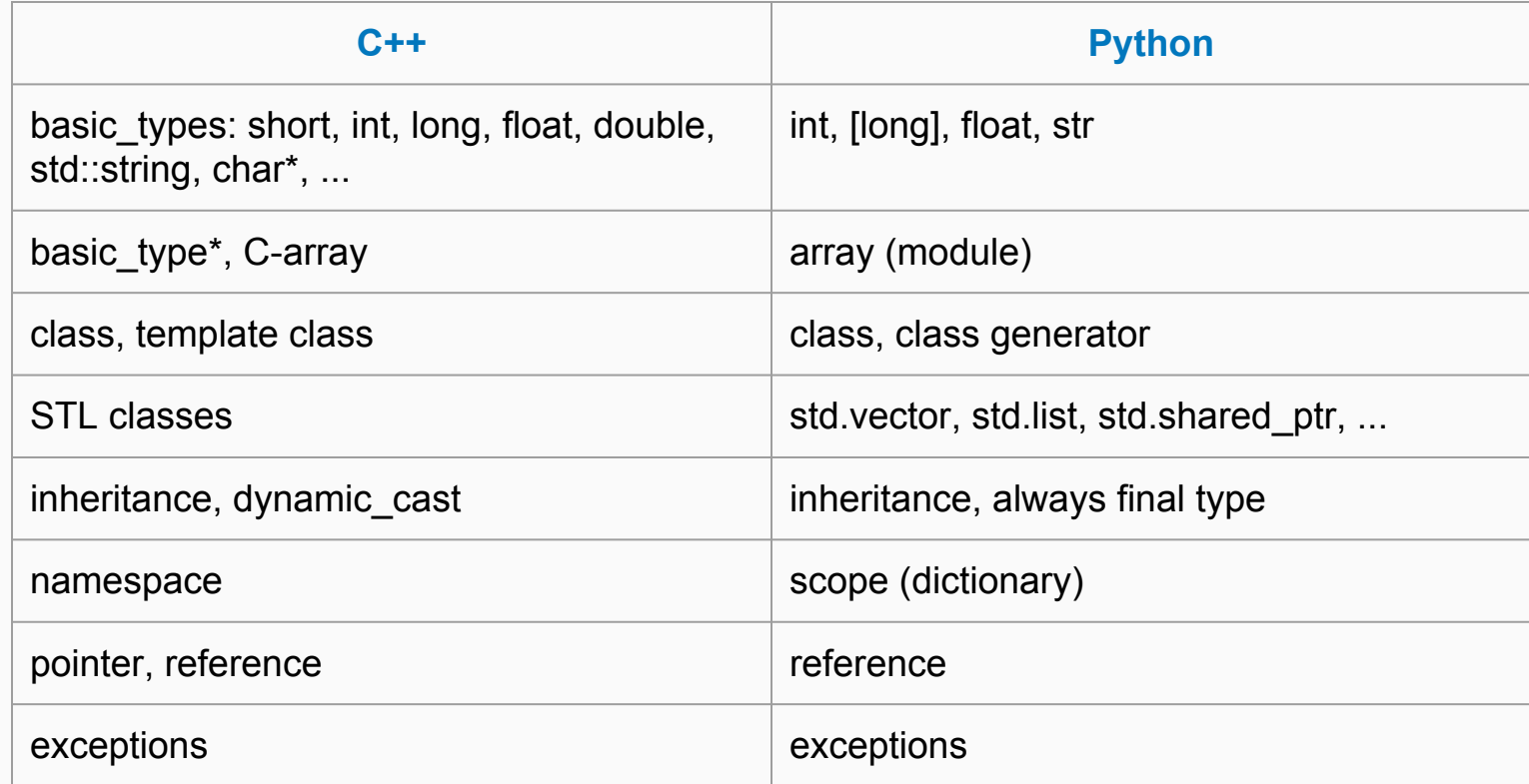

- ▶ The ROOT team has increased the effort in PyROOT
	- We are aware of the importance of Python for HEP!
- ▶ Main objective is to improve PyROOT in three ways:
	- Modernize PyROOT with a new implementation on top of Cppyy
	- 2. Consolidate current PyROOT: add new features, fix issues
	- 3. Support better interoperability with data science Python ecosystem (e.g. NumPy)

## New Features in 6.14

ROOT Data Analysis Framework

#### New Features

- ▶ Zero-copy C++ to NumPy array conversion
	- Objects with contiguous data (std::vector, RVec)
	- Pythonization: tell NumPy about data and shape

```
import ROOT
import numpy as np
vec = ROOT.std.vector('int')(2)
arr = np.asarray(vec) # zero-copy operationvec[0], vec[1] = 1, 2assert \text{arr}[0] == 1 and \text{arr}[1] == 2Memory adopted!
```
#### New Features (II)

**New in 6.14**

 $\triangleright$  Read a TTree into a NumPy array

● Branches of arithmetic types

myTree # Contains branches x and y of type float

 # Convert to numpy array and apply numpy methods  $myArray = myTree.AsMatrix()$  $m = np.macan(myArray, axis = 0)$ 

 # Read only specific branches, specify output type  $xAsInts = myTree.AsMatrix(columes = ['x'], dtype = 'int')$ 

# Forthcoming Features

 $R()()$ Data Analysis Framework

## Forthcoming Features

- ▶ RDataFrame to NumPy
	- All RDataFrame operations available
	- Implicit parallelism

```
from ROOT.ROOT import RDataFrame
 df = RDataFrame('myTree', 'file.root')
 # Apply cuts, define new columns
df = df.Filter('x > 0').Define('z', 'x*y')
np arr = df.AsMatrix()
                                            JITted C++ expression
```
## Forthcoming Features (II)

- ▶ Use Python callables in RDataFrame
	- For Filter and Define operations
	- Implementation with Numba to JIT Python code?

```
 df = RDataFrame('myTree', 'file.root')
```

```
df.Filter('x > 0') # Already possible, jitted C++ expression
```

```
def my_cut(x):
  return x > 0
```
df.Filter(my\_cut, ['x']) # Uses Python callable

## The New PyROOT

ROOT Data Analysis Framework

### The New PyROOT

- ▶ A new (experimental) PyROOT implementation is in the making
	- Already available in ROOT master ([link\)](https://github.com/root-project/root/tree/master/bindings/pyroot_experimental)
	- -Dpyroot\_experimental=ON
- ▶ Based on current Cppyy
	- Set of packages for automatic Python-C++ binding generation
	- Forked from PyROOT by Wim Lavrijsen
- ▶ Goal: benefit from all the new features of Cppyy
- ▶ ROOT-specific Pythonizations added on top
	- A few available at the moment, more will come

#### The New Structure

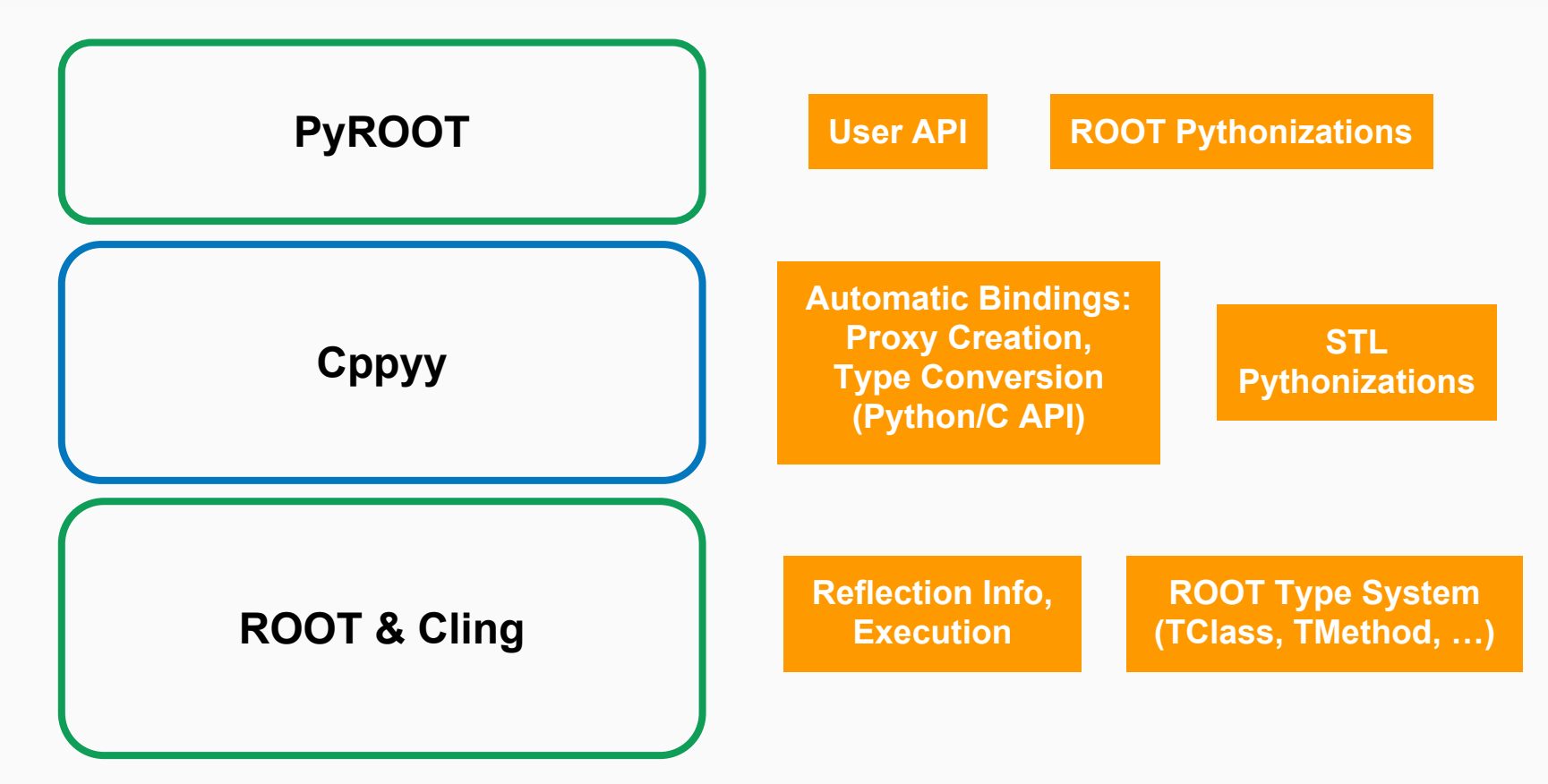

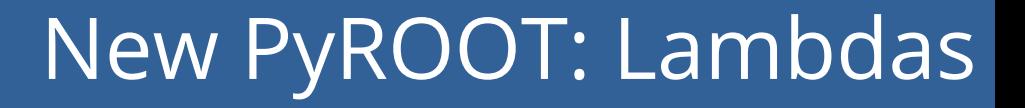

▶ Possible to use C++ lambdas from Python

```
>>> import ROOT
>>> ROOT.gInterpreter.ProcessLine(
"auto mylambda = \lceil (int i) \{ std: count \iff i \iff setd::end]; \};")
140518947094560L
>>> ROOT.mylambda
<cppyy.gbl.function<void(int)>* object at 0x35f9570>
>>> ROOT.mylambda(2)
2
```
#### New PyROOT: Variadic Templates

▶ Support for variadic template arguments of functions

```
>>> import ROOT
>>> ROOT.gInterpreter.ProcessLine("""
template<typename... myTypes>
int f() { return sizeof...(myTypes); }
"''''''"0L
>>> ROOT.f['int', 'double', 'void*']()
3
```
## Future Plans

ROOT Data Analysis Framework

## Python2 & Python3

#### ▶ PyROOT supports both versions

- Also the new PyROOT
- ▶ Not in our plans to discontinue support for Python2
	- At least in the next few years
	- However, end of life for Py2 is very close (2020)
- ▶ Building ROOT: we will remove the limitation of one Python version per build
	- If requested, PyROOT libraries will be generated for both Py2 and Py3

### More on Pythonizations

- ▶ User Pythonizations: allow ROOT users to define pythonizations for their own classes
	- Lazily executed

```
 @pythonization('MyCppClass')
def my_pythonizor_function(klass):
    # Inject new behaviour in the class
    klass.some_attr = ...
                                         Python proxy of the class
```
▶ Additional Python layer for extra features in Python

● "import ROOTExt"

## Medium Term: Cppyy on Cling

- ▶ Both current PyROOT and Cppyy rely on ROOT meta classes (TClass, TMethod, …)
	- I.e. reflection data from ROOT
- ▶ Not needed: Cppyy could be rebased on top of Cling
	- Use cling and its clang binding directly
	- Access a more powerful API

# **Summary**

ROOT Data Analysis Framework

#### Summary

- PyROOT's automatic Python bindings: unique!
- ▶ The ROOT team is aware of the growing importance of Python in HEP
	- Dedicating more effort to PyROOT
- ▶ Our goal is to modernize PyROOT
	- Modern C++ with Cppyy, new features
- ▶ Pythonizations are key for usability
	- Being tracked for PyROOT experimental: [JIRA item](https://sft.its.cern.ch/jira/browse/ROOT-9510)
- BOF Session @ CHEP: RDataFrame (Wed), join if interested: [link](https://doodle.com/poll/28e2wrrq2tga3wcn)

# Backup Slides

ROOT Data Analysis Framework

#### New PyROOT: Move Semantics

▶ Support for rvalue reference parameters

```
>>> import ROOT
>>> ROOT.gInterpreter.ProcessLine(
'void myfunction(std::vector<int>&& v) {
  for (auto i : v) std::cout << i << " ";
 }')
0L
>>> v = ROOT.std.vector['int'](range(10))
>>> ROOT.myfunction(ROOT.std.move(v))
 0 1 2 3 4 5 6 7 8 9
>>> ROOT.myfunction(ROOT.std.vector['int'](range(10)))
0 1 2 3 4 5 6 7 8 9
```